#### User-Defined Query Language Functions

Nassib Nassar Director of Metadb Analytics Platform Head of Research Index Data ApS

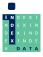

#### Introduction

Nearly all database users are familiar with the idea of a *function* or have used one at some point while writing a query.

```
sqrt(2) \rightarrow 1.4142135623730951 length('some text') \rightarrow 9 jsonb\_extract\_path\_text('\{"a":"b"\}', 'a') \rightarrow 'b'
```

A user-defined function is a function created by a database user. We will look at a special kind of user-defined function called a user-defined query language function, which is described entirely in SQL, and we will learn how to create one.

This method can be used to create reports.

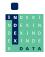

### A sample SQL query

Suppose we have a query that counts the number of loans in a library for each circulated item within a range of dates:

The range of dates is defined by a start and end date, in this case, '2023-01-01' and '2024-01-01'.

We can make this query more general by defining the start and end dates as *parameters* in a user-defined function.

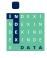

## The query as a function

```
CREATE FUNCTION lisa.count_loans(
    start_date date DEFAULT '2000-01-01',
    end_date date DEFAULT '2050-01-01')
RETURNS TABLE (
    item_id uuid,
    loan_count integer) AS
$$
SELECT item_id,
       count(*) AS loan_count
    FROM folio circulation.loan t
    WHERE start_date <= loan_date AND
                         loan date < end date
    GROUP BY item_id
$$
LANGUAGE SOL:
```

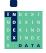

# Calling the function

Since the function returns a table, a good way to call it is to SELECT from it:

Note that  $p \Rightarrow a_p$  defines the parameter name p for argument  $a_p$ . This should not be confused with the inequality operator in  $x \geq y$  which means x is greater than or equal to y.

Function parameters that have default values can be omitted. For example

omits the parameter

```
end_date date DEFAULT '2050-01-01'
```

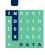

# Sharing the function

Suppose that a user lisa has created lisa.count\_loans and would like to share it with the users celia and rosalind, so that they also can call it.

First we have to grant them the privilege to use the lisa schema (unless that has been done before):

```
GRANT USAGE ON SCHEMA lisa TO celia, rosalind;
```

Then grant the privilege to execute the function:

```
GRANT EXECUTE ON FUNCTION lisa.count_loans
    TO celia, rosalind;
```

This method can be used with a web-based database tool such as CloudBeaver to make reports available to users that do not have a database tool installed locally.

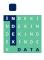